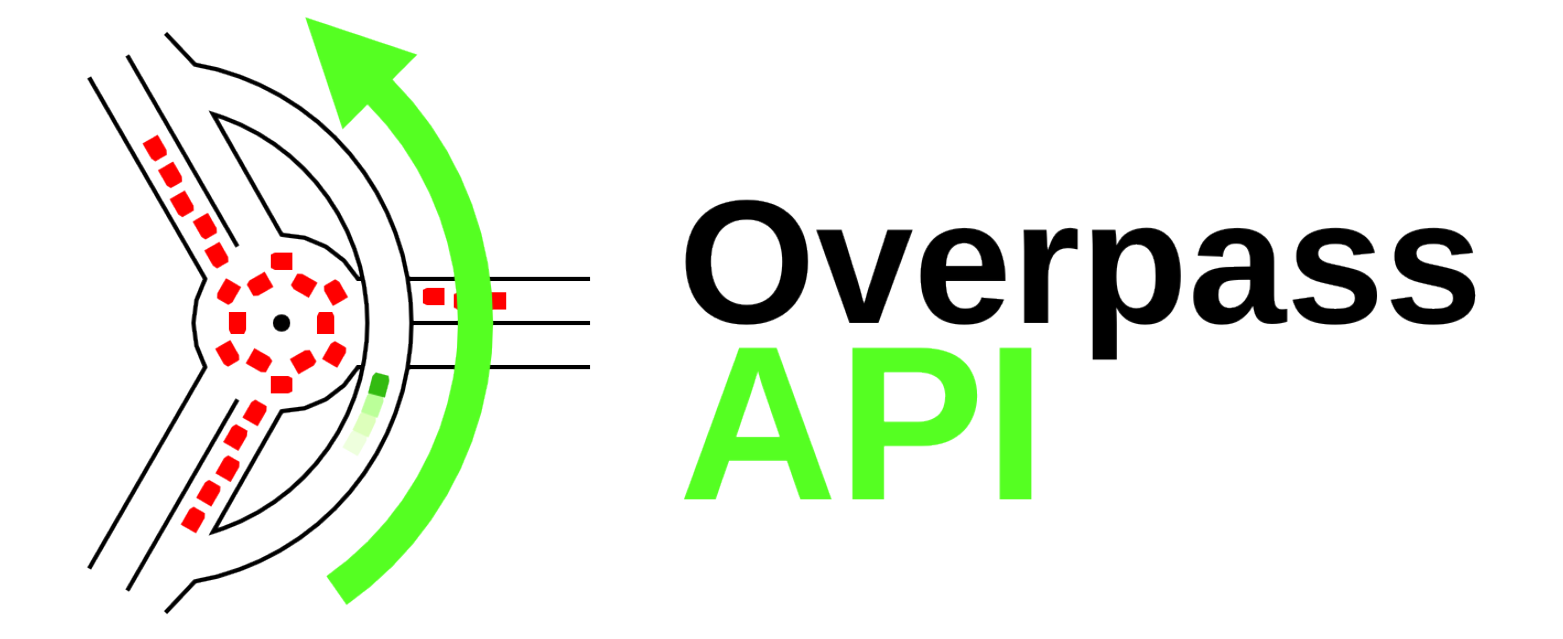

## Workshop zur **Overpass API**

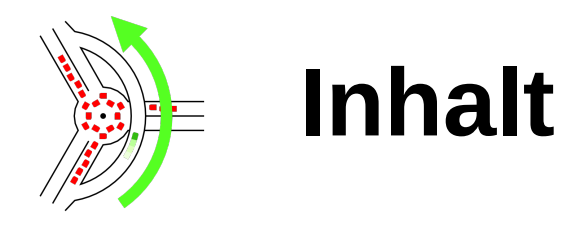

#### **Einführung**

Das Datenmodell, explizit und implizit

#### **Schwerpunkt: Daten und Abfragen modellieren**

- Selektoren Teil 1
- Daten exportieren
- Selektoren Teil 2
- **Änderungen finden**
- **Fragen**

## **Einführung: Anwendungsbeispiele**

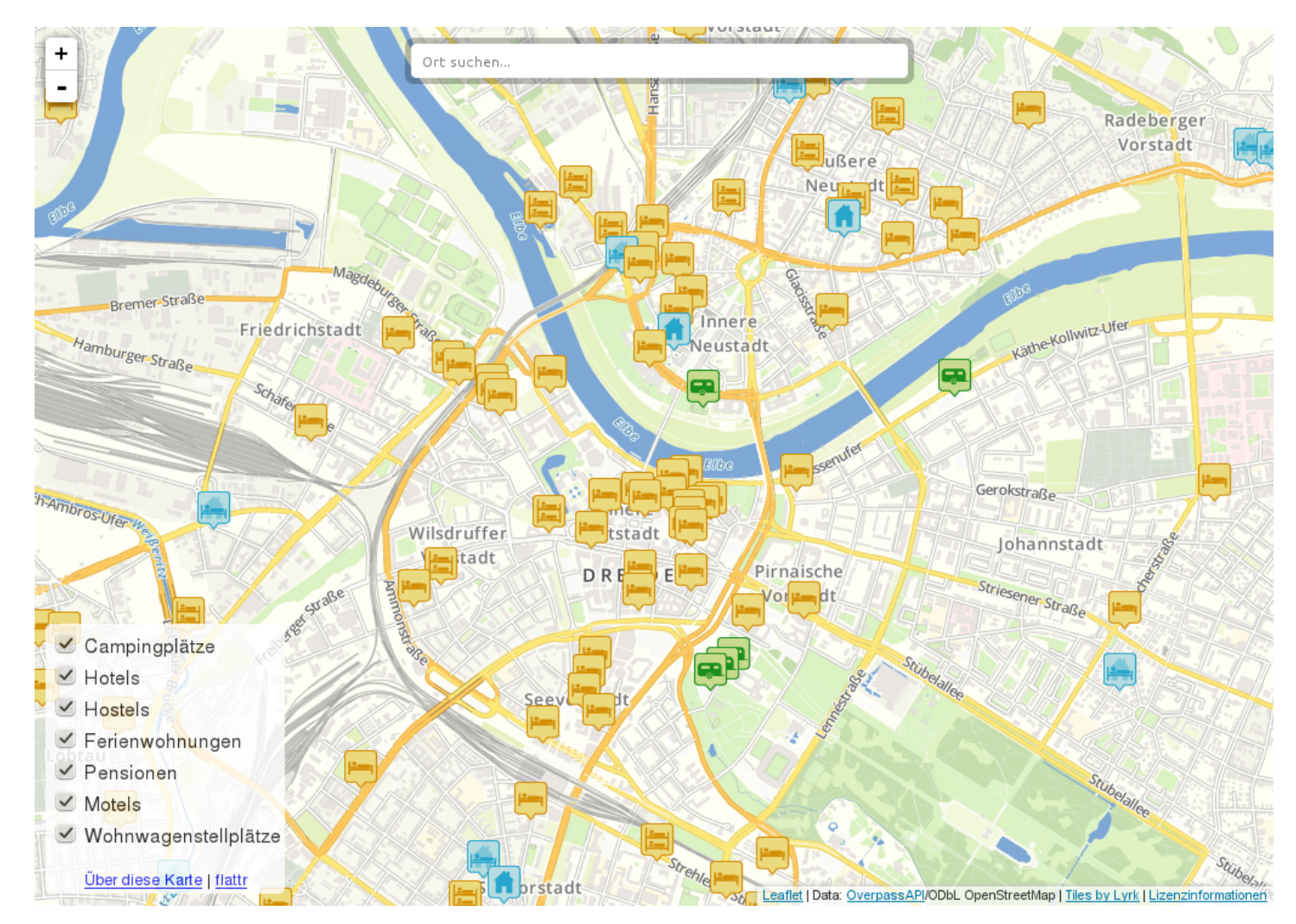

### **POIs als Overlay:** z.B. Unterkunftskarte

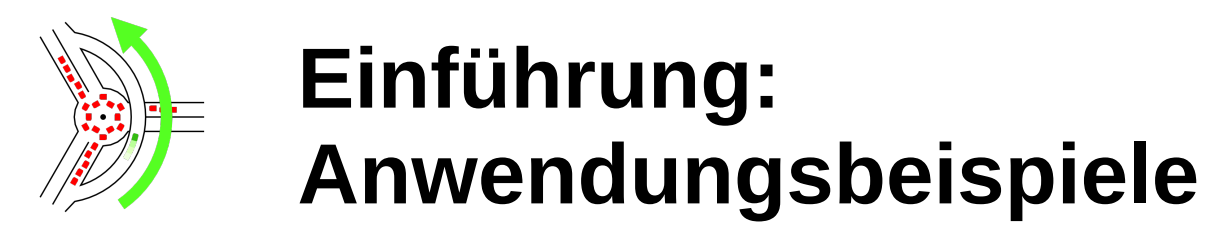

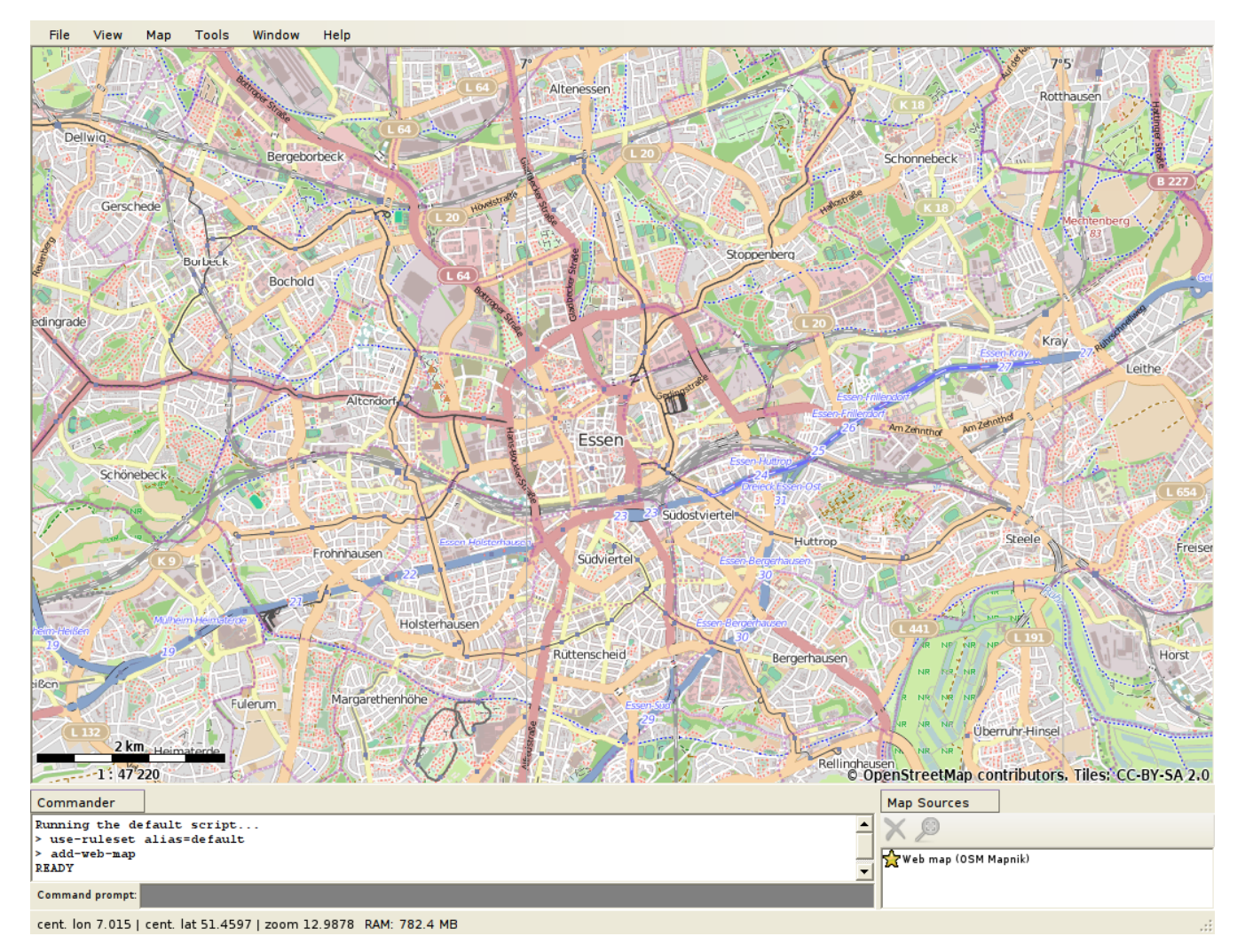

#### **benutzerdefinierte Karten:** z.B. Maperitive

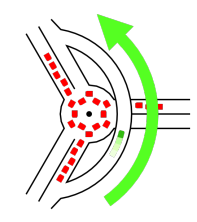

### **Einführung: Anwendungsbeispiele**

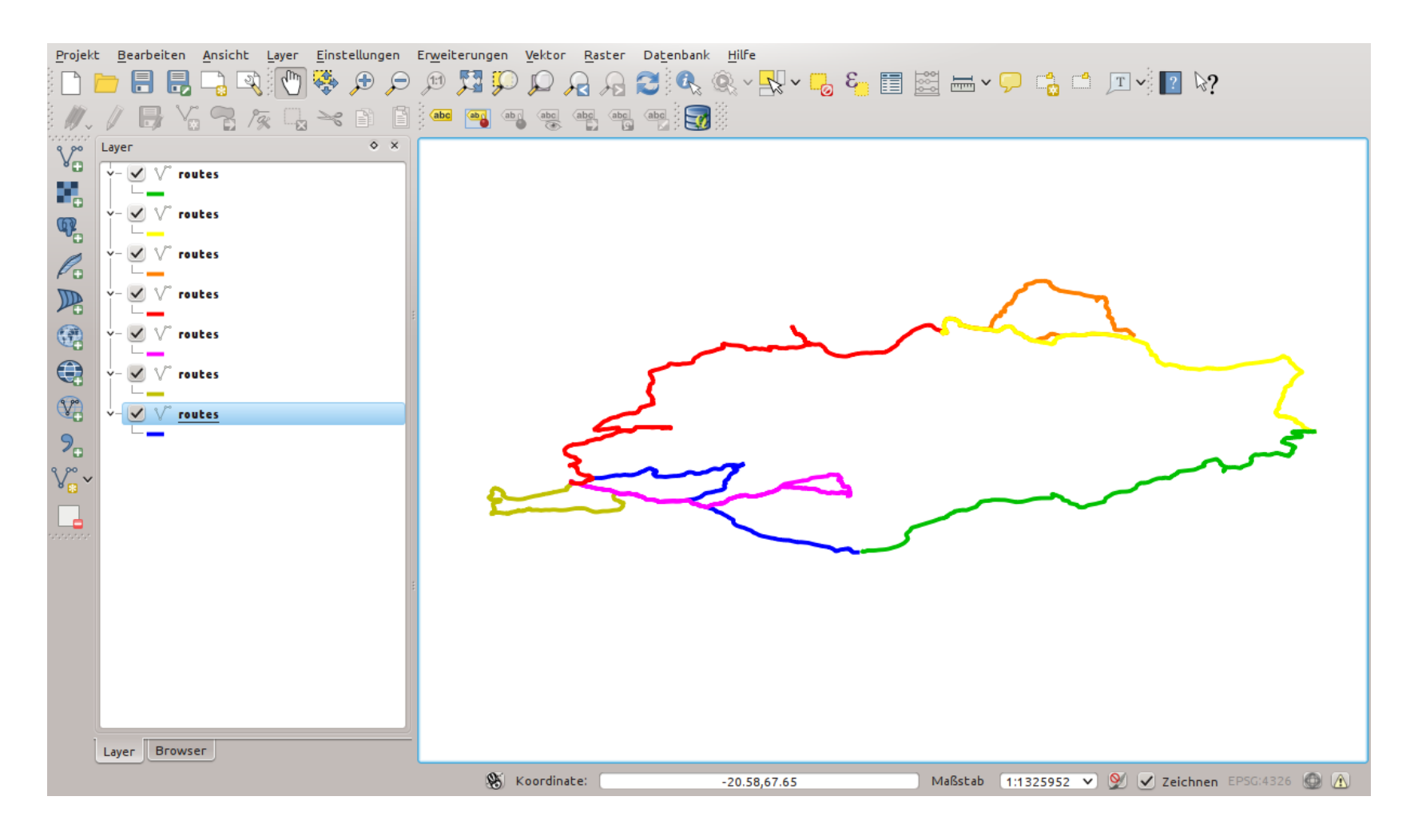

### **weiter konvertieren:** z.B. mit QGIS in Shapefiles

## **Einführung: Anwendungsbeispiele**

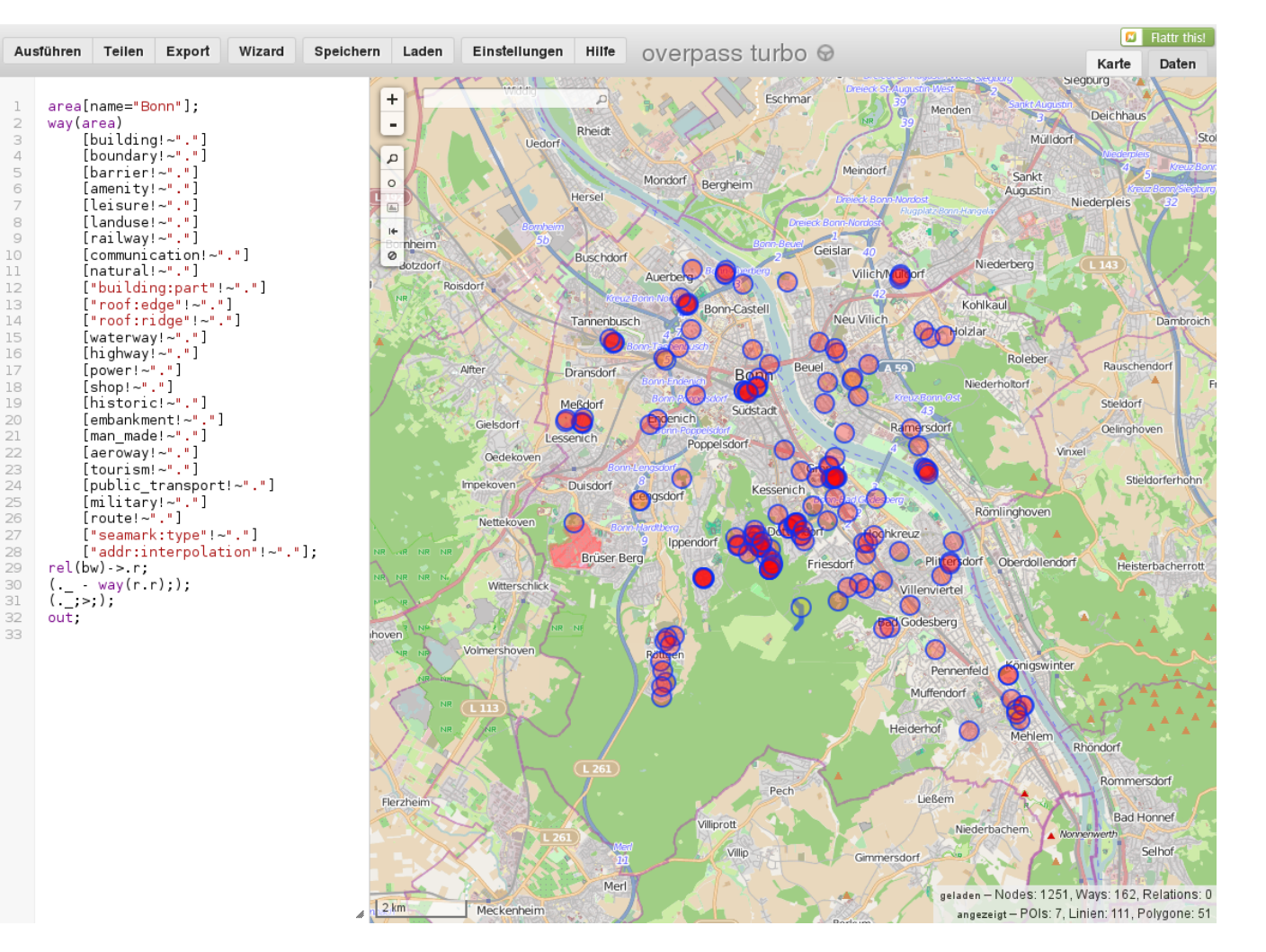

### **Daten interaktiv analysieren:** mit Overpass Turbo

#### **Einführung: Das OpenStreetMap-Ökosystem für Datennutzer**

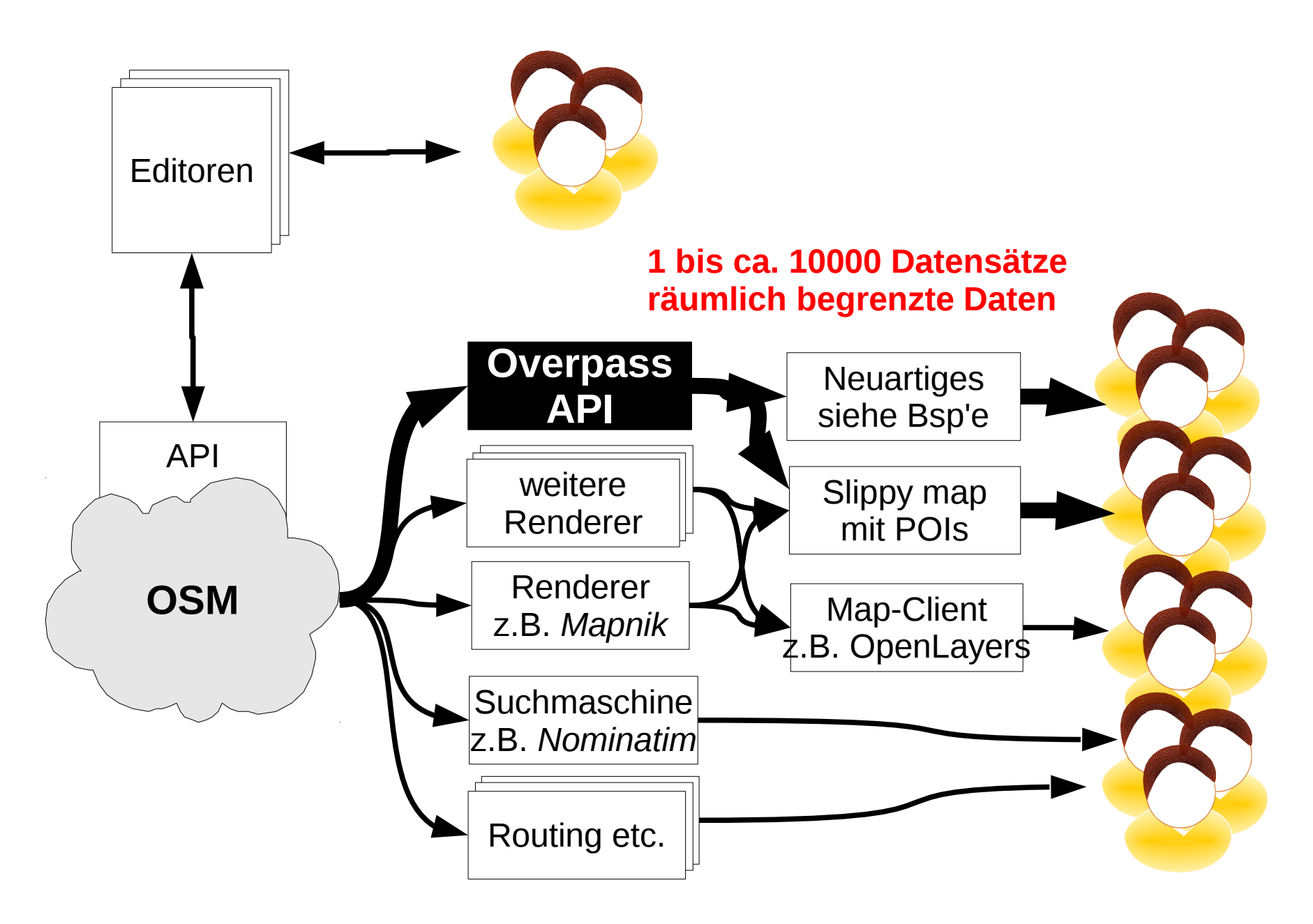

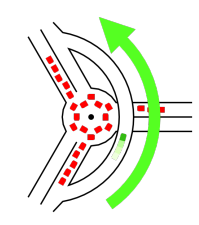

## **Das Datenmodell**

*Beispiel Overpass QL*

node[...];

way[...];

relation[...];

Node

Way (keine Geometrie verweist auf Nodes)

Relation (keine Geometrie verweist auf Ways und Nodes)

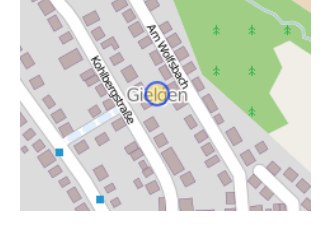

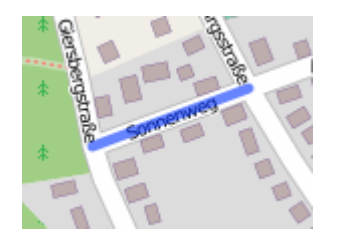

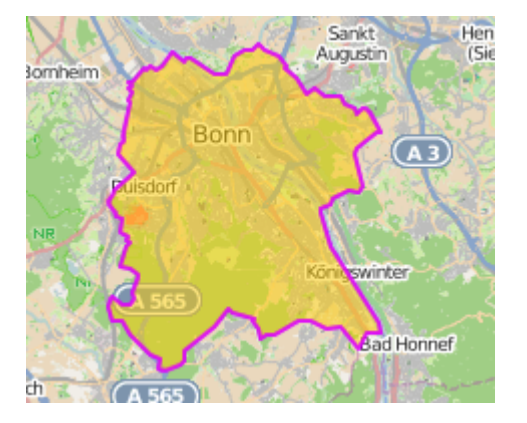

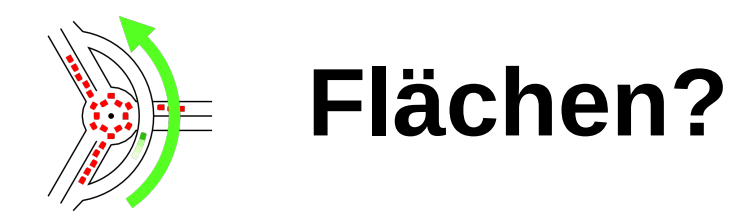

teilweise als geschlossener **way** repräsentiert

teilweise als **relation** repräsentiert

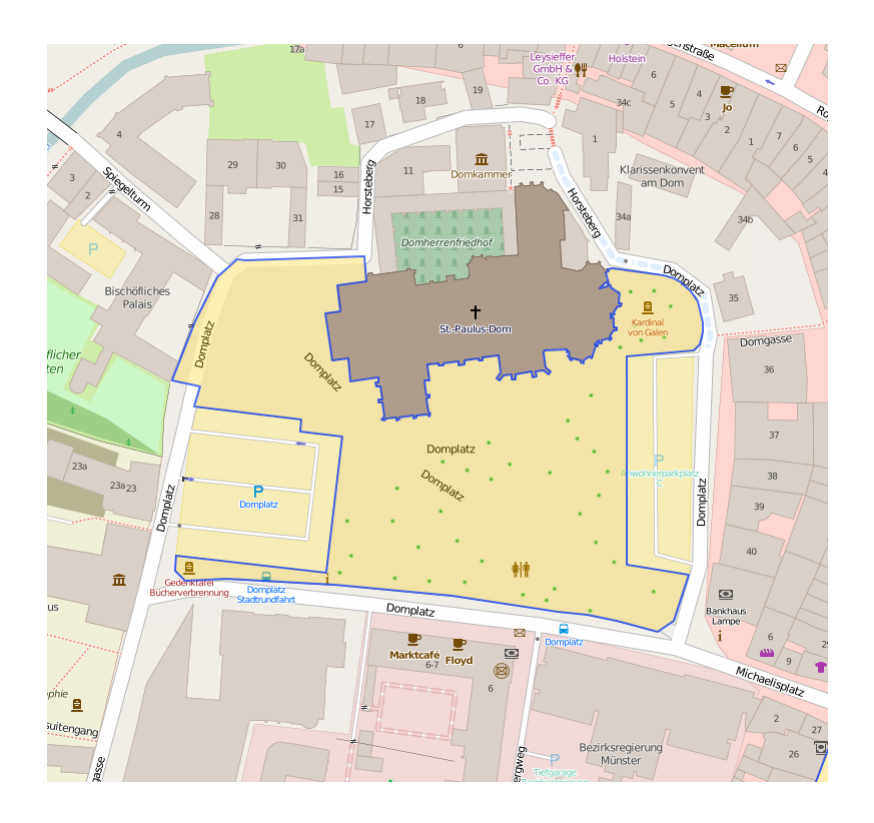

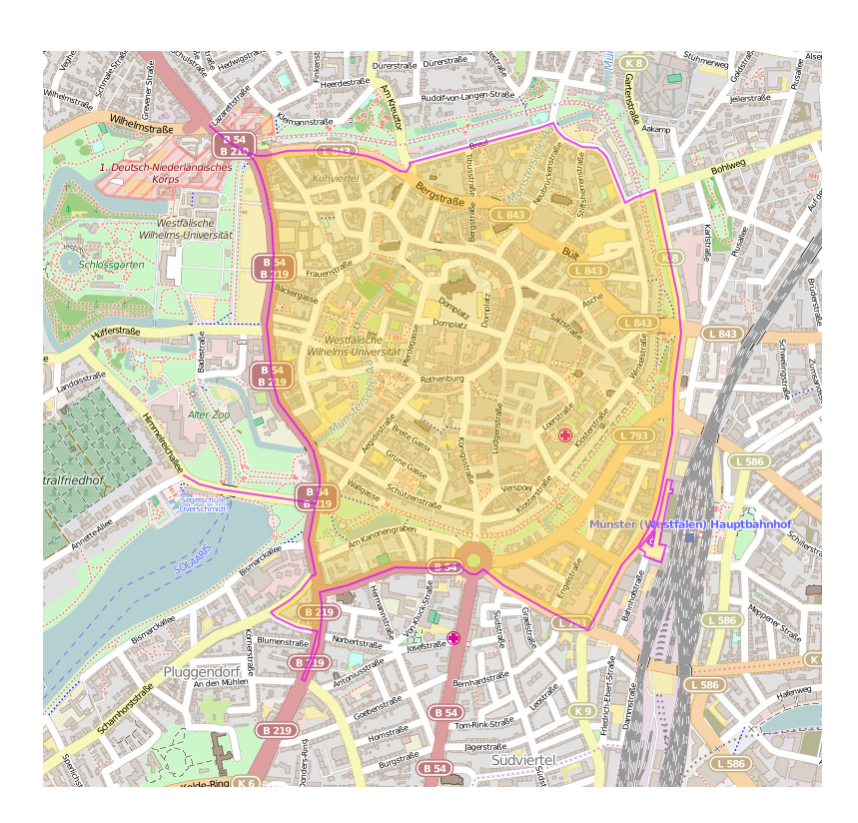

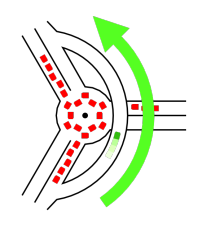

### Das Datenmodell: **Was nicht dazugehört**

#### keine thematische Schichtung nach **Layern Warum?**

Alltagsthemen überschneiden sich:

- Kaffee und Kuchen gibt's beim Bäcker, beim Café, im Restaurant …
- Nebenstraßen sind Radwege sind Verkehrsflächen sind Nebenstraßen
- Bargeld gibt's am Geldautomat, im Bankgebäude, ggf. im Supermarkt

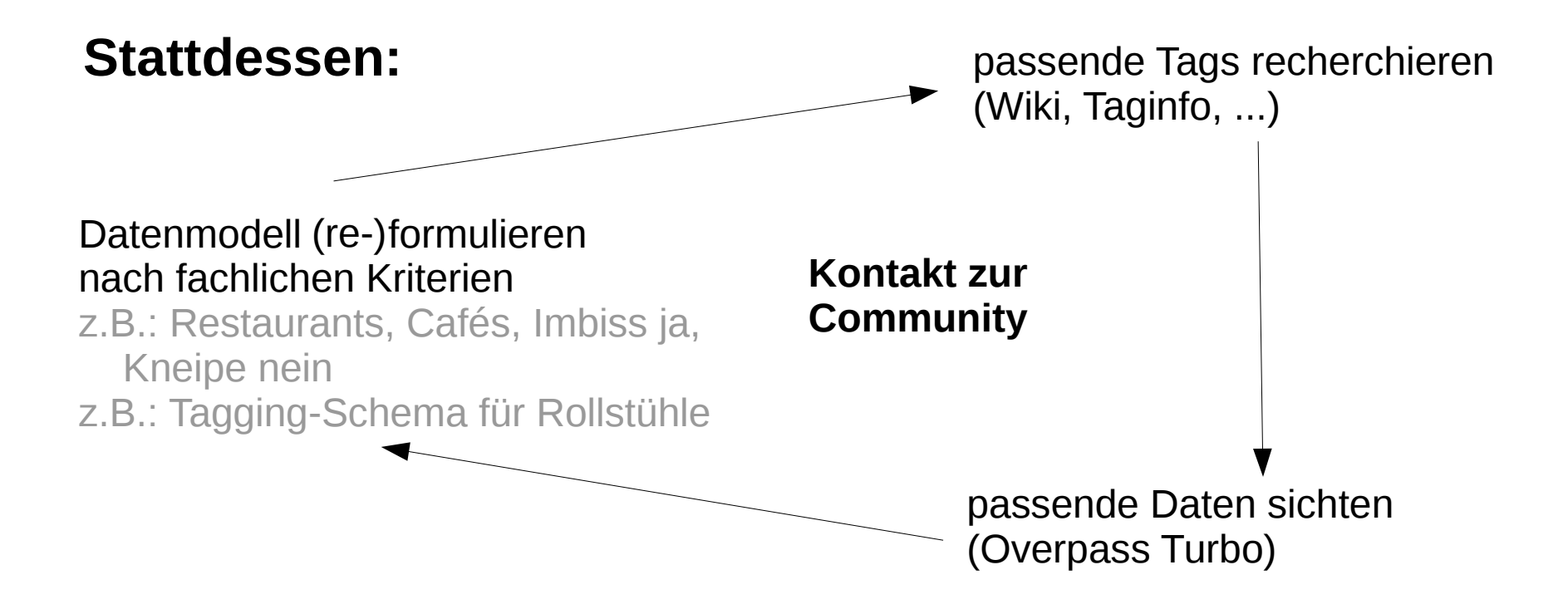

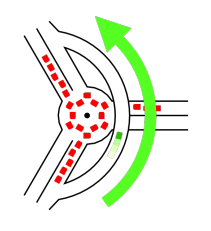

### Das Datenmodell: **Was nicht dazugehört**

"Normalisierung" wie in SQL,

"Kategorisierung" wie in Wikipedia-Kategorien **Warum?**

Vielseitigkeit statt Begriffsbildung:

- haben straßenbegleitende Radwege den gleichen Namen wie die Straße?
- gehören zu einem Bahnhof: der Busbahnhof, der Bahnhofsvorplatz, Geschäfte im Bahnhof, am Bahnhof, ...?
- Betriebsteile eines Bahnhofs
- Schulgelände vs. Schule

#### **Stattdessen ...**

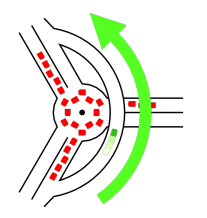

### Das Datenmodell: **String-Gleichheit**

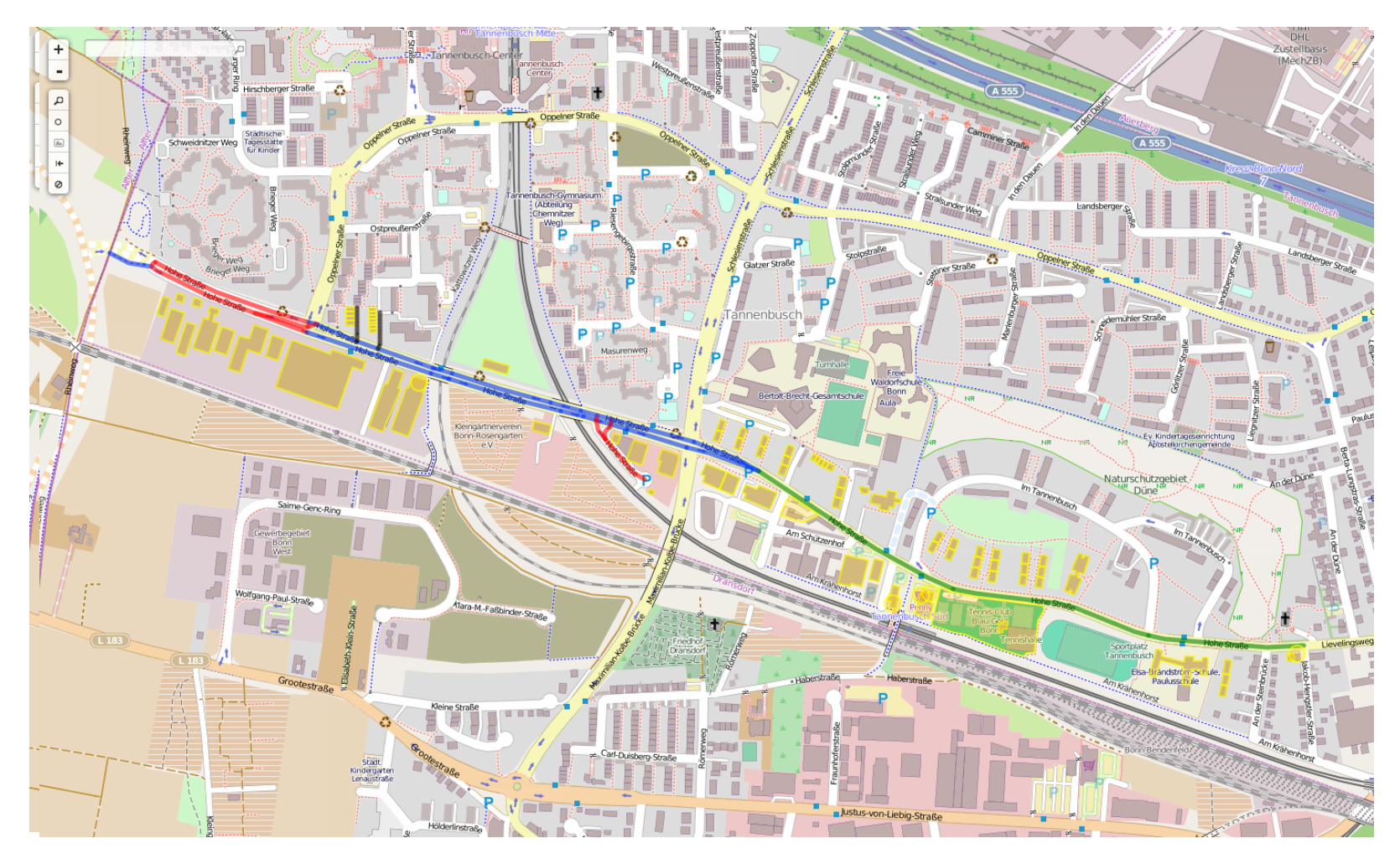

[name="Hohe Straße"]

["addr:street"="Hohe Straße"]

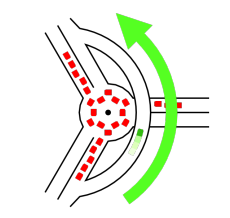

### Das Datenmodell: **räumlicher Bezug**

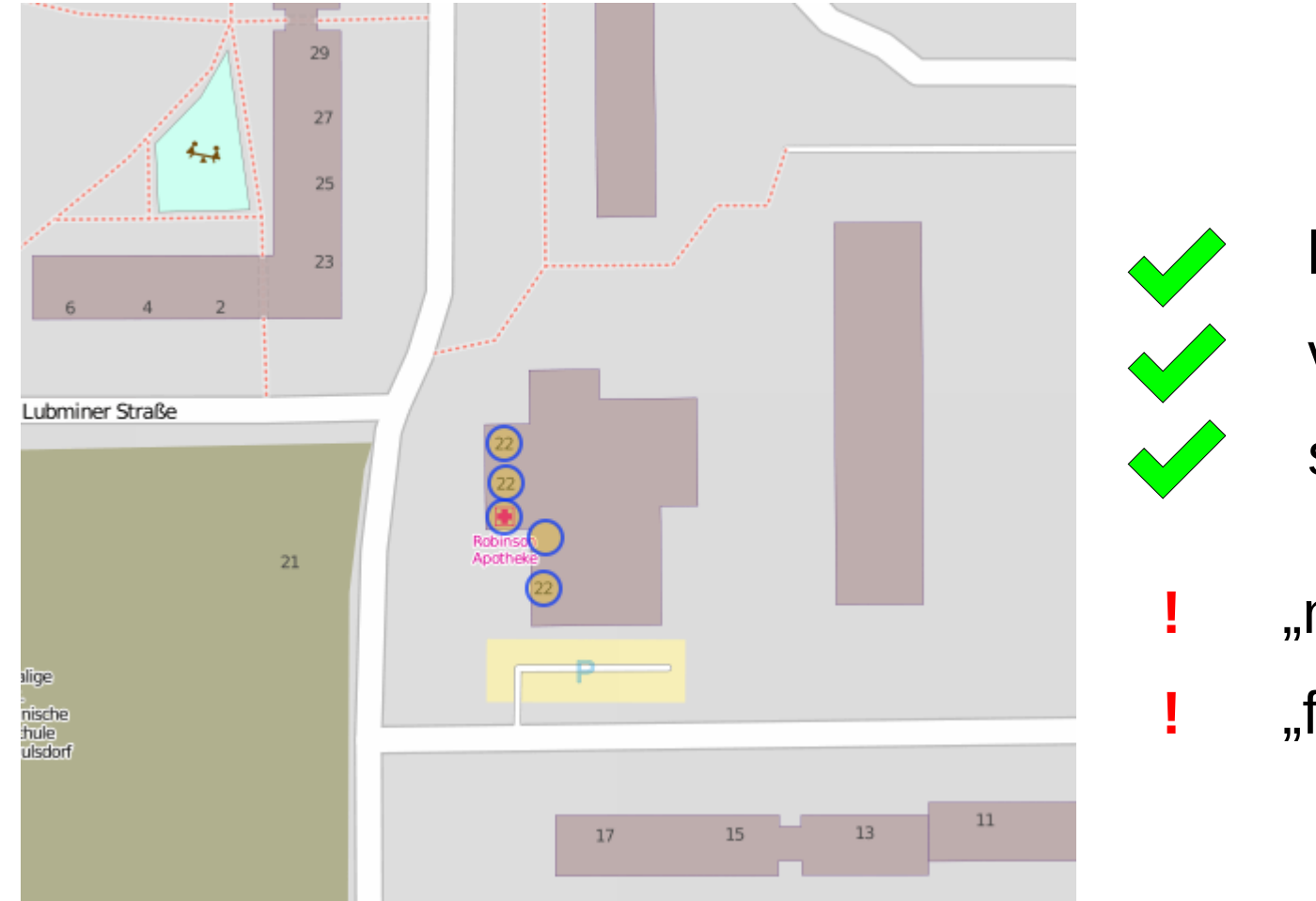

liegt in verbunden mit schneidet

- **!** "nahe bei"
- **!** "fußläufig zu"

Leicht: Apotheke liegt **in** Berlin aber: an welcher Straße?

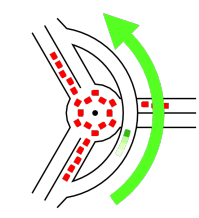

zum Üben: *alle Bäckereien in Dresden*

Vorarbeiten: Suche nach "osm wiki Bäckerei", Öffnen der OSM-Wiki-Seite.

#### DE:Tag:shop=bakery

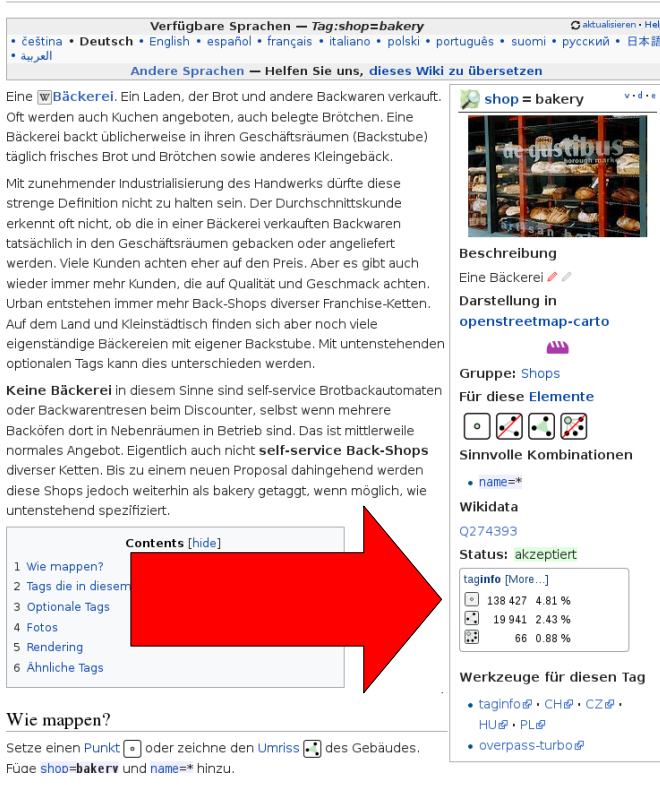

**Alle Objekte mit Tag** *shop=bakery*

Öffnen der Website **https://overpass-turbo.eu**

area[name="Dresden"]; Eingeben: area[name="Dresden"]; nwr[shop=bakery](area); out center;

"Ausführen"!

Eingeben: nwr[shop=bakery]({{bbox}}); out center;

"Ausführen"!

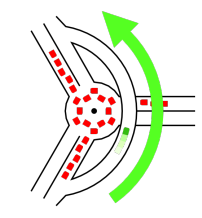

nwr[shop=bakery]({{bbox}}); nwr**[shop=bakery]**; alle Objekte mit bestimmten Tag:

Cimmer erforderlich: Typ immer erforderlich: Typ des Objekts (**node**, **way**, **relation, nwr**)

Tagkombinationen ("und") durch Aneinanderhängen: node**[shop=bakery][wheelchair=yes]**;

auch mit Kartenausschnitt:

node**[shop=bakery]({{bbox}})**;

**({{bbox}})** gibt es nur in Overpass Turbo: ist eigentlich Länge und Breite: **(51.9, 7.5, 52.0, 7.7)**

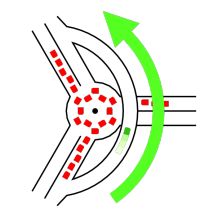

gerade gefundenen Flächen:<br>enwrishop=bakervillarea); alle gerade gefundenen Flächen:

nwr[shop=bakery]**(area)**;

d.h. Ergebnis hängt von vorhergehender Zeile ab: alle a); out center; area[name=,Dresden"];

ähnlich: (around:…), (n), (w), (r), (bw), (br) und weitere

Pseudo-Typ für Flächen: **area**

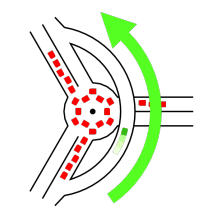

## **Daten exportieren**

#### nwr[shop=bakery](area); **out center;**

steuert, welche Daten ausgegeben werden

Bitte ausprobieren:

```
way[shop=bakery]({{bbox}});
out center;
```
… an eine Fundstelle heranzoomen, way[shop=bakery]({{bbox}}); **out geom;**

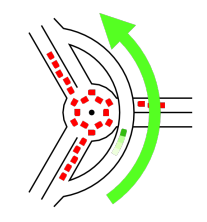

## **Daten exportieren**

Overpass Turbo:

way[shop=bakery]({{bbox}}); **out geom;**

JOSM:

```
way[shop=bakery]({{bbox}});
(._;>;);
out meta;
```
Tabellenkalkulation:

```
[out:csv(::lat,::lon,name)];
way[shop=bakery]({{bbox}});
out center;
```
GeoJSON:

```
[out:json];
way[shop=bakery]({{bbox}});
convert item ::geom=poly(geom()),::=::;
out geom;
```
Bitte in **https://overpass-turbo.de** ausführen und per Reiter "Daten" anzeigen!

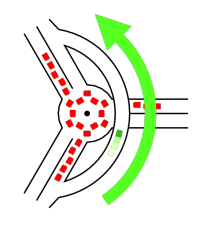

zum Üben: *alle Konditoren in Dresden*

Vorarbeiten: Suche nach "osm wiki Konditor", Öffnen der OSM-Wiki-Seite.

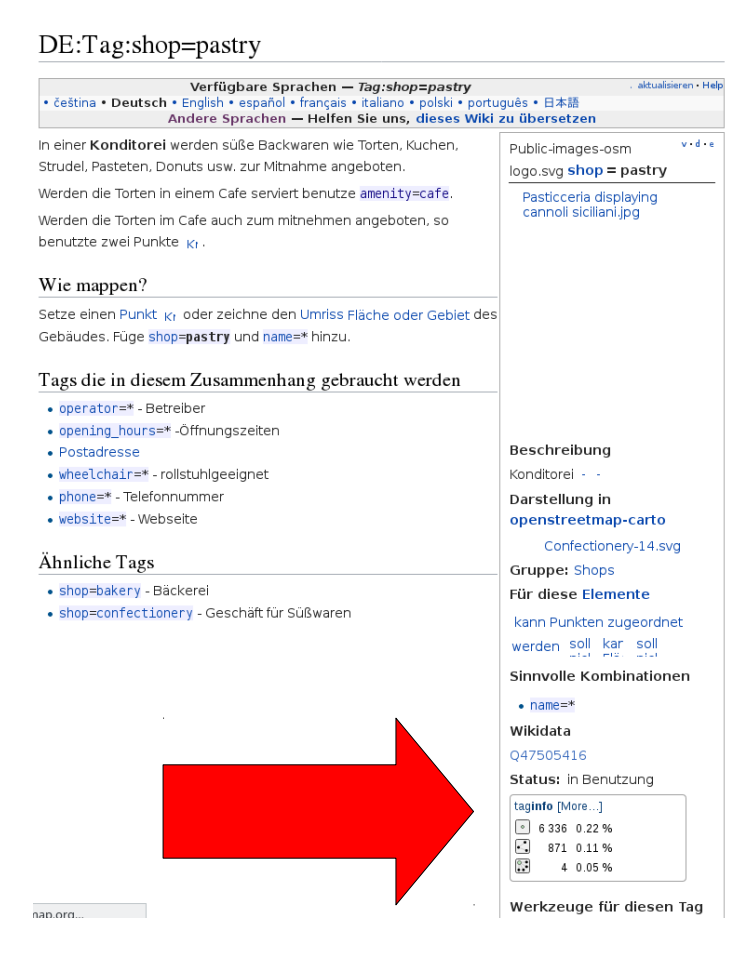

*shop=pastry* liefert nur wenige Treffer!

Suche liefert auch *amenity=cafe* mit zusätzlich *cuisine=cake* als Möglichkeit:

#### area[name="Dresden"]; nwr**[amenity=cafe][cuisine=cake]**(area); out center;

Finden Sie eine dritte Möglichkeit auf der Wiki-Seite zu *shop=bakery*!

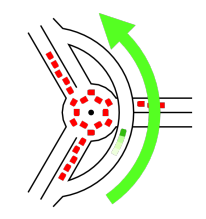

```
(
nwr[shop=pastry](area.a);
nwr[amenity=cafe][cuisine=cake](area.a);
nwr[shop=bakery][pastry_shop=yes](area.a);
);
nwr[shop<br>nwr[amer<br>nwr[shop<br>);<br>(._;>;);
area[name="Dresden"]->.a;
area[name="Dresden"]->.a;(
out meta;
```
Sind das wirklich alle?

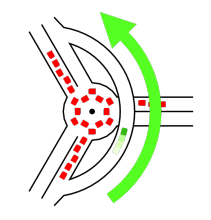

# **Plausibilitätsprüfung**

Nach Suche per Suchmaschine: Was ist mit "Café Maaß" in der Oschatzer Straße?

In **https://overpass-turbo.eu** dahin per area[name="Dresden"]; way[name="Oschatzer Straße"](area); out geom; und Klick auf die Lupe

```
Und jetzt alles dort, was "Maaß" im Namen hat:
   nwr[name~"Maaß"]({{bbox}});
   out geom;
Keine Treffer?!?
```
Zoomen auf Hausnr 13 und alle Daten holen: nwr({{bbox}}); out geom;

Fazit:

**Nicht unterscheidbar von einer Bäckerei.**

**Nicht immer sind die Daten gut genug.**

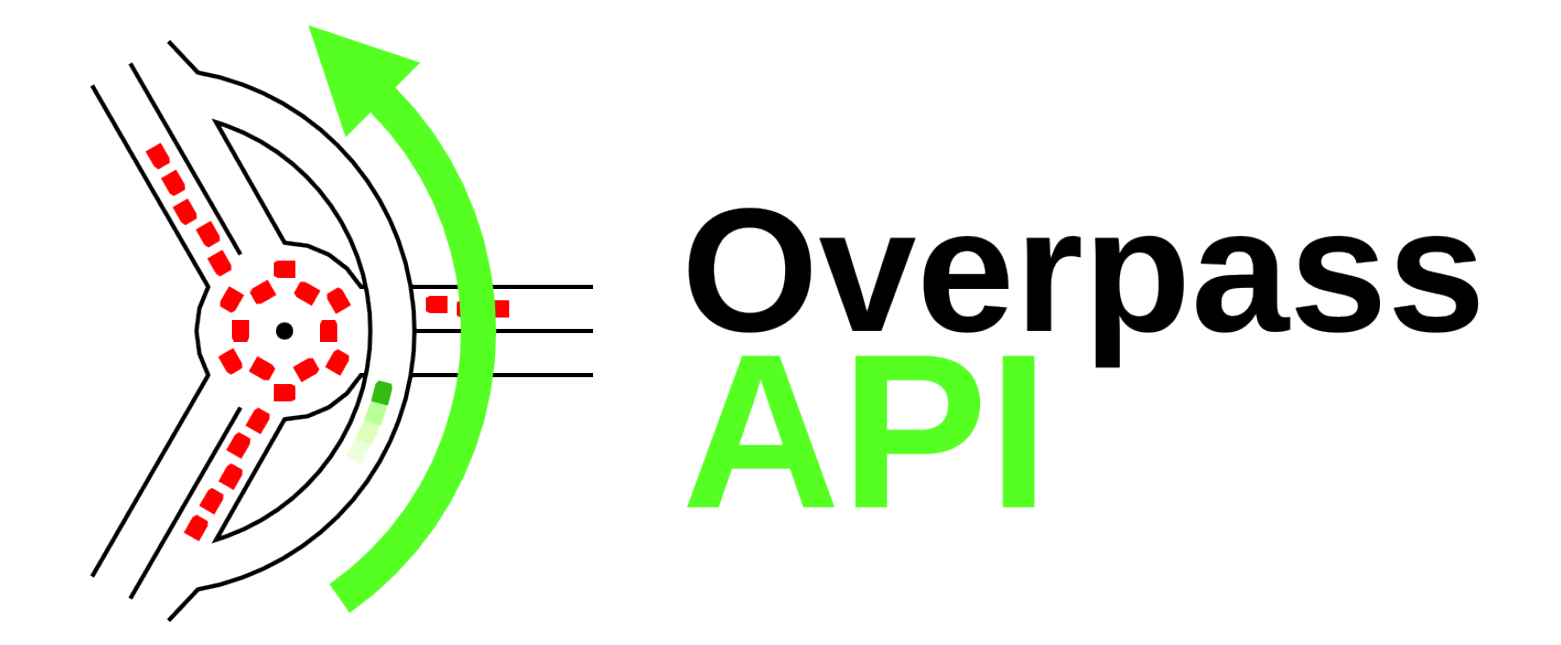

#### **http://wiki.osm.org/wiki/Overpass\_API**

**Danke für Ihre Aufmerksamkeit!**